## Xiaomi\_14 行動數據開關

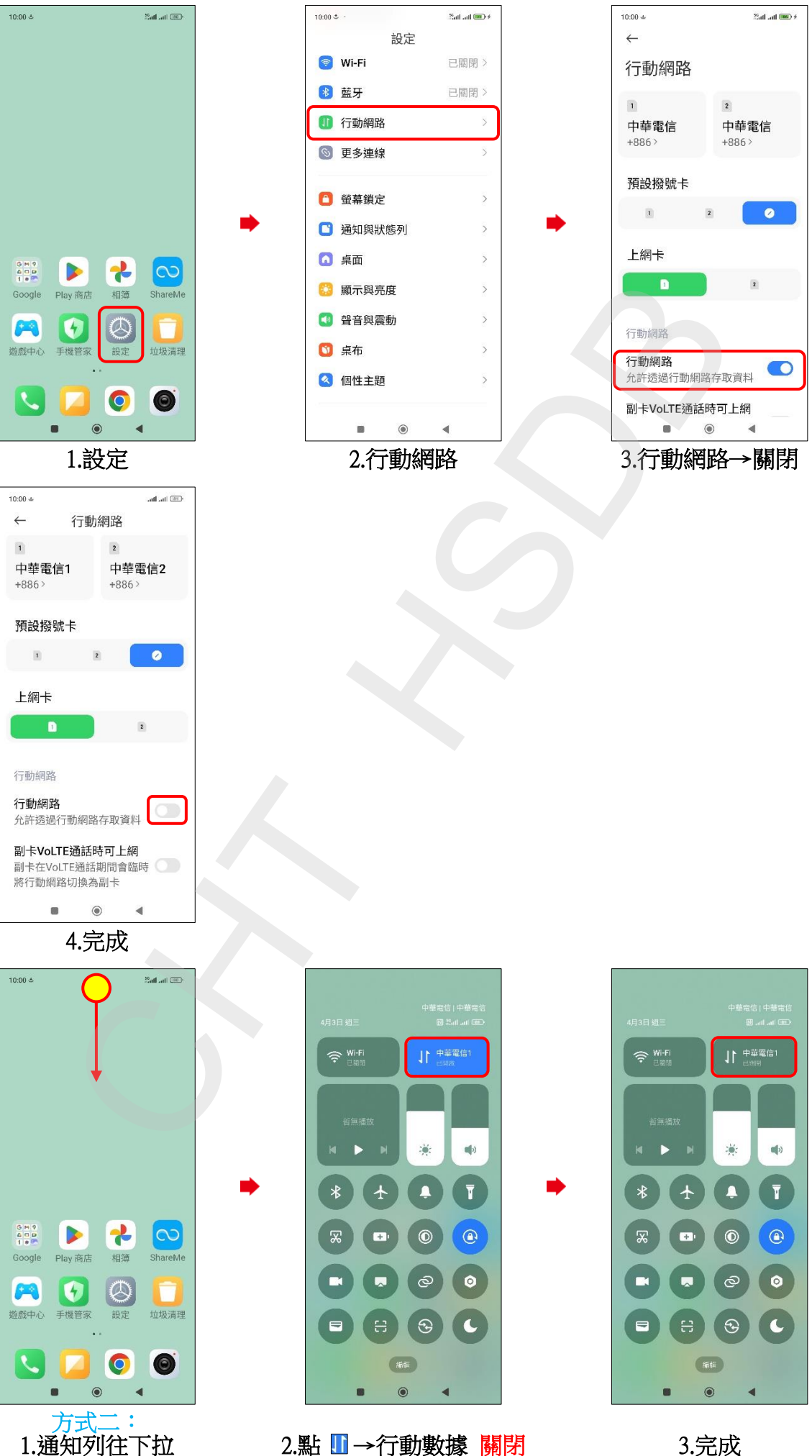

3.完成